## ドラーバーソフトの完全削除方法

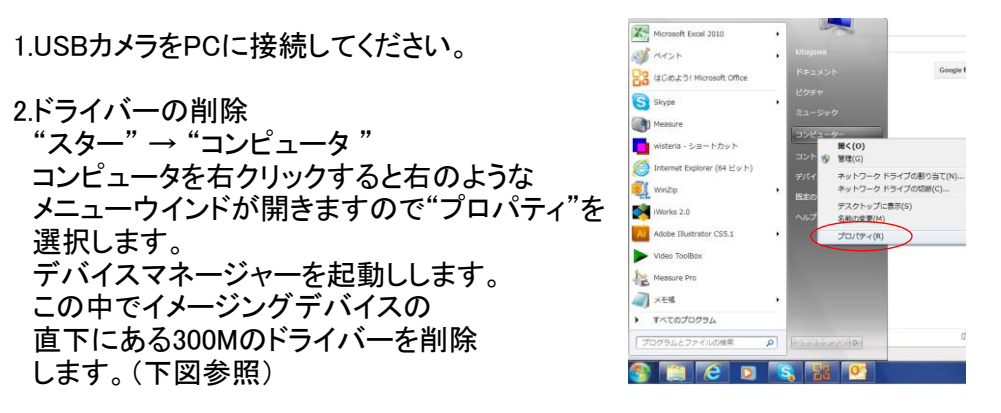

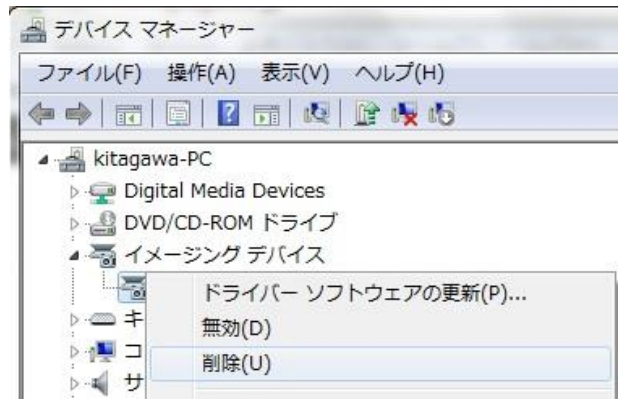

3.残ファイルの削除 ドライバーソフトはアプリケーションソフトと異なり、システムファイルに近く、

 上記の方法で削除しても一部のファイルが残ります。 この残ファイルを完全削除する場合は専用の削除ファイルの起動が 必要となります。

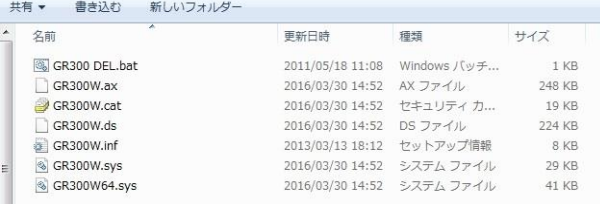

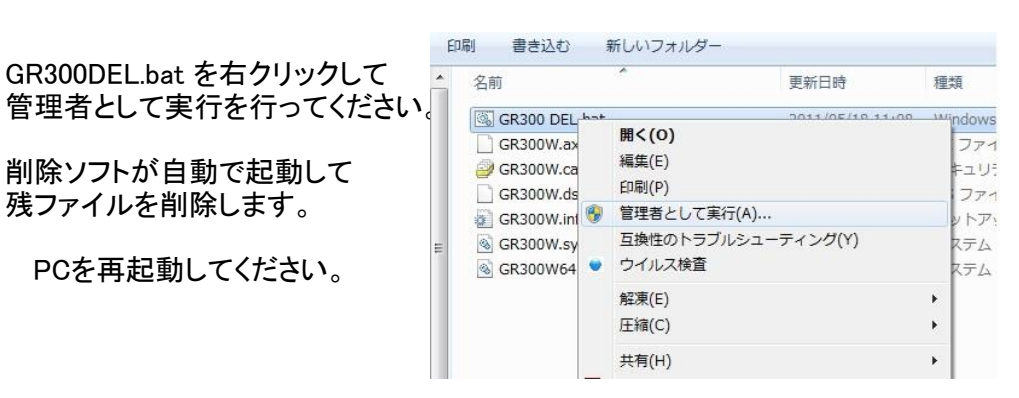